Login Register

5 messages 🎇 Options 🗸

## Mailman - Users Removing moderation flag via the command line

Classic List Threaded

> Dec 22, 2008; 10:47pm Removing moderation flag via the com Reply | Threaded | More > 🕒 🏠

Hash: SHA1

**Joe Auty** 

-----BEGIN PGP SIGNED MESSAGE-----

Hello,

I'm trying to remove the moderator flag on some users via the command

line so that these users are allowed to post to lists where the moderator flag is set by default. I found this posting from Feb. 2005, but this doesn't appear to be working for me: http://mail.python.org/pipermail/mailman-users/2005-February/042396.html

> # DU mailman Modules > # This should live in the base Mailman install directory to be seen by the withlist Mailman binary.

My script in the Mailman base directory:

> from Mailman import mm\_cfg

> from Mailman.Errors import NotAMemberError

> # Set a member's moderator flag to on or off > # e.g. to disable moderation: setMemberModeratedFlag listname, email\_address, " ... [show rest of quote]

# withlist -l -r du.setMemberModeratedFlag testlist myemailaddress "

My input:

Importing du...

 $Running \ du.set Member Moderated Flag () ... \\$ Loading list testlist (locked) Unlocking (but not saving) list: testlist Finalizing

(I also tried replacing the double quotes with "off"). This does not actually remove the flag for this address - posting to the list by this address still gets a bounce back saying that moderator approval is required.

Any ideas?

http://www.netmusician.org [hidden email]

[hidden email]

----BEGIN PGP SIGNATURE-----Version: GnuPG v1.4.7 (Darwin) Comment: Using GnuPG with Mozilla - <a href="http://enigmail.mozdev.org">http://enigmail.mozdev.org</a>

NetMusician: web publishing software for musicians

iD8DBQFJUIImCgdfeCwsL5ERAluCAJ47WJ/VqizlT/IhZw1M1wQkwEOYYQCdHC7IE2rRQqJpGWP5jZHSVdPfvoU= =20IC

----END PGP SIGNATURE-----Mailman-Users mailing list

http://mail.python.org/mailman/listinfo/mailman-users

Mailman FAQ: <a href="http://wiki.list.org/x/AgA3">http://wiki.list.org/x/AgA3</a> Searchable Archives: http://www.mail-archive.com/mailman-users%40python.org/ Unsubscribe: http://mail.python.org/mailman/options/mailman-users/lists%40nabble.com

Computer Science Degrees cps.Regis.edu/Computer-Programming

Security Policy: <a href="http://wiki.list.org/x/QIA9">http://wiki.list.org/x/QIA9</a>

Flexible Learning Formats. Apply Today - Classes Start Mar. 4.

Remove Ads

... [show rest of quote]

Joe Auty wrote:

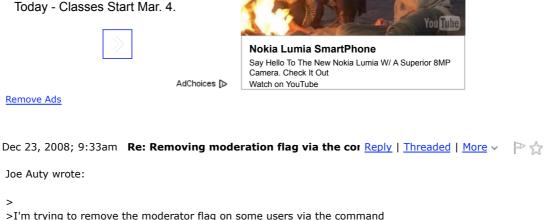

>line so that these users are allowed to post to lists where the 5675 posts

**Mark Sapiro-3** 

>moderator flag is set by default. I found this posting from Feb. 2005, >but this doesn't appear to be working for me: >http://mail.python.org/pipermail/mailman-users/2005-February/042396.html

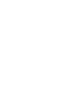

call, and setMemberOption tests the Python truth of this value. Since "off" is a non-zero length string, it is True so the option will be set On. The null string is the only argument that can be passed to this script which has value False.

That will definetly not work. That will pass the string "off" as the

value of mod in the mlist.setMemberOption (addr, mm\_cfg.Moderate, mod)

I don't know why this doesn't work. It works for me.

>(I also tried replacing the double quotes with "off").

>Any ideas? See the script at < <a href="http://www.msapiro.net/scripts/set\_mod.py">http://www.msapiro.net/scripts/set\_mod.py</a>> which is more robust and may work better for you.

The highway is for gamblers,

>actually remove the flag for this address - posting to the list by this >address still gets a bounce back saying that moderator approval is required.

San Francisco Bay Area, California better use your sense - B. Dylan

Mailman-Users mailing list

[hidden email]

Mark Sapiro wrote:

>Joe Auty wrote:

member" or some other reason?

Mailman-Users mailing list

> Mark Sapiro wrote:

>> Joe Auty wrote:

>>> This does not

> <snip>

[hidden email]

Mark Sapiro < [hidden email] >

>This does not

Mailman FAQ: http://wiki.list.org/x/AgA3  $Searchable \ Archives: \ \underline{http://www.mail-archive.com/mailman-users\%40python.org/}$ Unsubscribe: http://mail.python.org/mailman/options/mailman-users/lists%40nabble.com

Dec 23, 2008; 9:46am Re: Removing moderation flag via the cor Reply | Threaded | More V

Security Policy: http://wiki.list.org/x/QIA9

http://mail.python.org/mailman/listinfo/mailman-users

>>This does not 5675 posts >>actually remove the flag for this address - posting to the list by this >>address still gets a bounce back saying that moderator approval is required.

<snip>

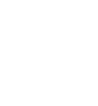

**Joe Auty** 

Mark Sapiro-3

The highway is for gamblers, Mark Sapiro < [hidden email] > San Francisco Bay Area, California better use your sense - B. Dylan

Dec 23, 2008; 10:32am Re: Removing moderation flag via the cc Reply | Threaded | More V Mark Sapiro wrote:

Searchable Archives: <a href="http://www.mail-archive.com/mailman-users%40python.org/">http://www.mail-archive.com/mailman-users%40python.org/</a> Unsubscribe: http://mail.python.org/mailman/options/mailman-users/lists%40nabble.com

http://mail.python.org/mailman/listinfo/mailman-users

Mailman FAQ: http://wiki.list.org/x/AqA3

Security Policy: <a href="http://wiki.list.org/x/QIA9">http://wiki.list.org/x/QIA9</a>

What is the reason why the post is held? Is it "Post by moderated

Mark Sapiro-3

5675 posts

... [show rest of quote] "Post to moderated list"

Does this change the advice you gave me? Sorry, I'm a little confused sorting out the distinction between moderators, the moderator flag, a moderated list, etc. Was my original description of my problem (wanting to remove the moderator flag) accurate in terms of the problem I'm trying to solve? I've been wondering if what I've been actually accomplishing in my command is just allowing people the ability to moderate other content - approving held messages. Are people that can do

>>> actually remove the flag for this address - posting to the list by this >>> address still gets a bounce back saying that moderator approval is required.

this moderators, and is the moderator flag used for defining who is a moderator, or who can post to a moderated list? I simply want to accomplish the CLI equivalent of unchecking the "mod" checkbox in the membership list within the web interface.

Joe Auty

[hidden email]

Joe Auty wrote:

>>

>Mark Sapiro wrote: >> Mark Sapiro wrote:

... [show rest of quote]

>trying to solve?

Yes, I think so.

http://www.netmusician.org

Mailman-Users mailing list [hidden email] http://mail.python.org/mailman/listinfo/mailman-users Mailman FAQ: <a href="http://wiki.list.org/x/AgA3">http://wiki.list.org/x/AgA3</a> Searchable Archives: <a href="http://www.mail-archive.com/mailman-users%40python.org/">http://www.mail-archive.com/mailman-users%40python.org/</a> Unsubscribe: <a href="http://mail.python.org/mailman/options/mailman-users/lists%40nabble.com">http://mail.python.org/mailman/options/mailman-users/lists%40nabble.com</a> Security Policy: <a href="http://wiki.list.org/x/QIA9">http://wiki.list.org/x/QIA9</a> Dec 23, 2008; 11:14am Re: Removing moderation flag via the cc Reply | Threaded | More >

>> What is the reason why the post is held? Is it "Post by moderated

No. I was just trying to determine if the script was actually failing to clear the "moderate" flag. Since the only evidence you gave for its failure was that posts were still being held, I wanted to be sure that

>to remove the moderator flag) accurate in terms of the problem I'm

>accomplishing in my command is just allowing people the ability to >moderate other content - approving held messages. Are people that can do  $\,$ >this moderators, and is the moderator flag used for defining who is a

be held for moderator approval. For example, "too big", "implicit destination", "too many recipients", "post from a non-member", etc., but if a member's "moderate" flag is set, that person's posts will be

NetMusician: web publishing software for musicians

>Sorry, I'm a little confused >sorting out the distinction between moderators, the moderator flag, a >moderated list, etc. Was my original description of my problem (wanting

>I've been wondering if what I've been actually

held with reason "Post to moderated list".

they were being held because of the "moderate" flag.

>> member" or some other reason?

>moderator, or who can post to a moderated list? The flag determines whether this person's post will be held for moderation for this reason. There are other reasons why a post might

admin Membership List is this control, and it has nothing to do with who is a moderator. List admins and moderators are in fact people who know the respective passwords. There are lists of addresses for "owner" and "moderator", but they actually only control who receives notices and what addresses appear in the "list run by" field at the bottom of web pages.

The "moderate" flag which is the same as the "mod" check box in the web

>I simply want to accomplish the CLI equivalent of unchecking the "mod" >checkbox in the membership list within the web interface That's what the script is supposed to do. As I said in my prior post, I don't know why it apparently isn't working. I copied the script out of your OP (and removed the '> ' from each line) and ran it with the withlist command in your post changing only the list name and user

and clear it with withlist -I -r du.setMemberModeratedFlag testlist myemailaddress "

Mailman-Users mailing list

Searchable Archives: http://www.mail-archive.com/mailman-users%40python.org/ Unsubscribe: <a href="http://mail.python.org/mailman/options/mailman-users/lists%40nabble.com">http://mail.python.org/mailman/options/mailman-users/lists%40nabble.com</a>

Security Policy: <a href="http://wiki.list.org/x/QIA9">http://wiki.list.org/x/QIA9</a>

www.google.com/nexus

The new phone from Google. Buy unlocked, contract free. From \$299.

« Return to Mailman - Users | 30 views Powered by Nabble

Remove Ads

AdChoices [>

Edit this page

address and I could set a user's mod flag with

withlist -l -r du.setMemberModeratedFlag testlist myemailaddress 'x'

Mark Sapiro < [hidden email] > The highway is for gamblers, San Francisco Bay Area, California better use your sense - B. Dylan

[hidden empil] http://mail.python.org/m Mailman FAQ: http://wiki.list.org/x/AgA3

Nexus 4